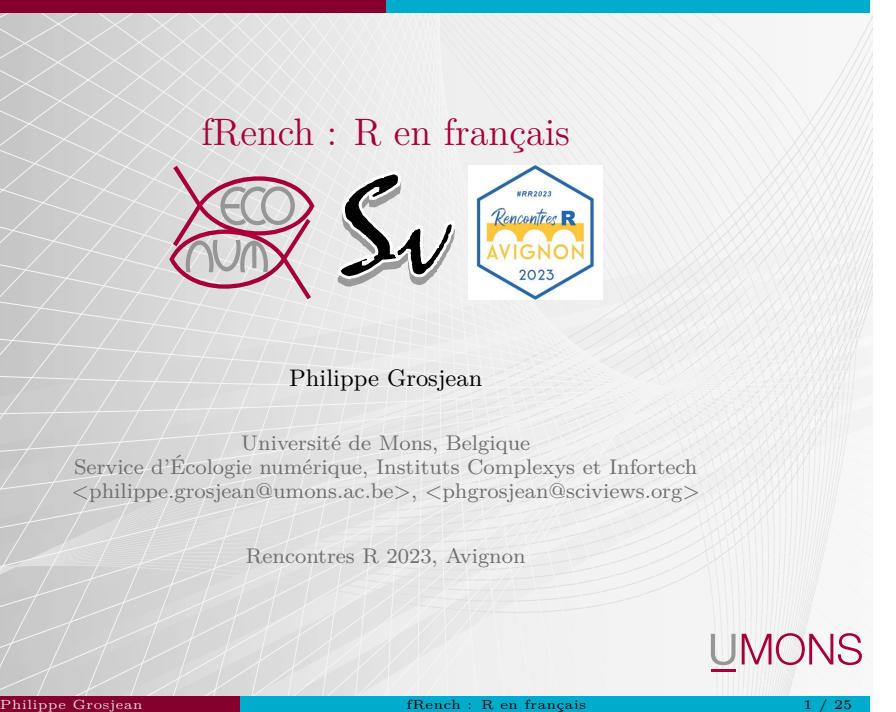

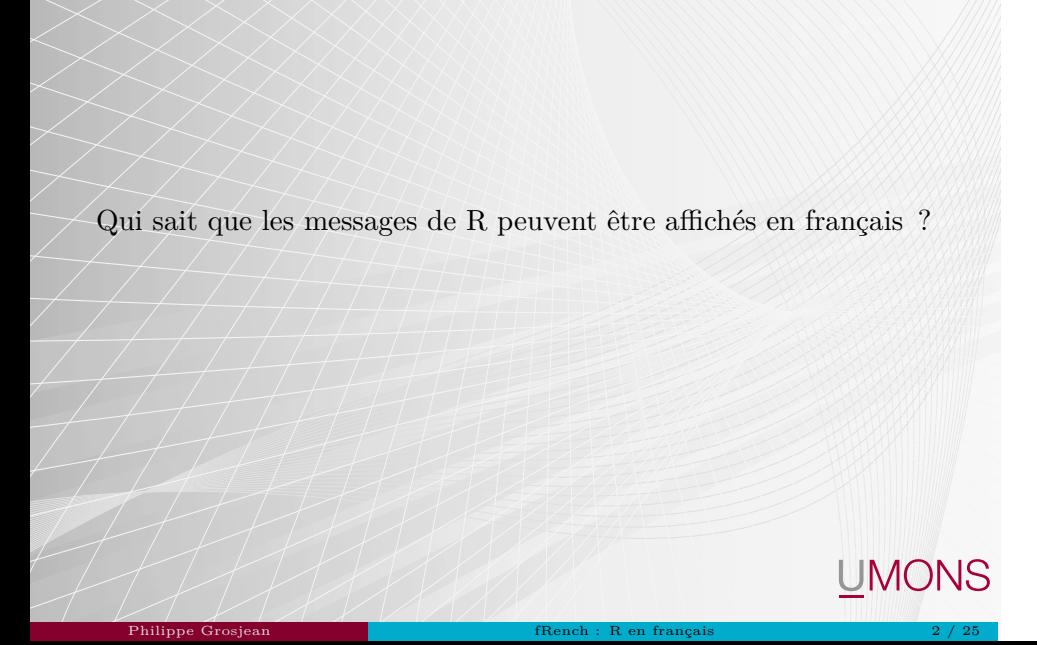

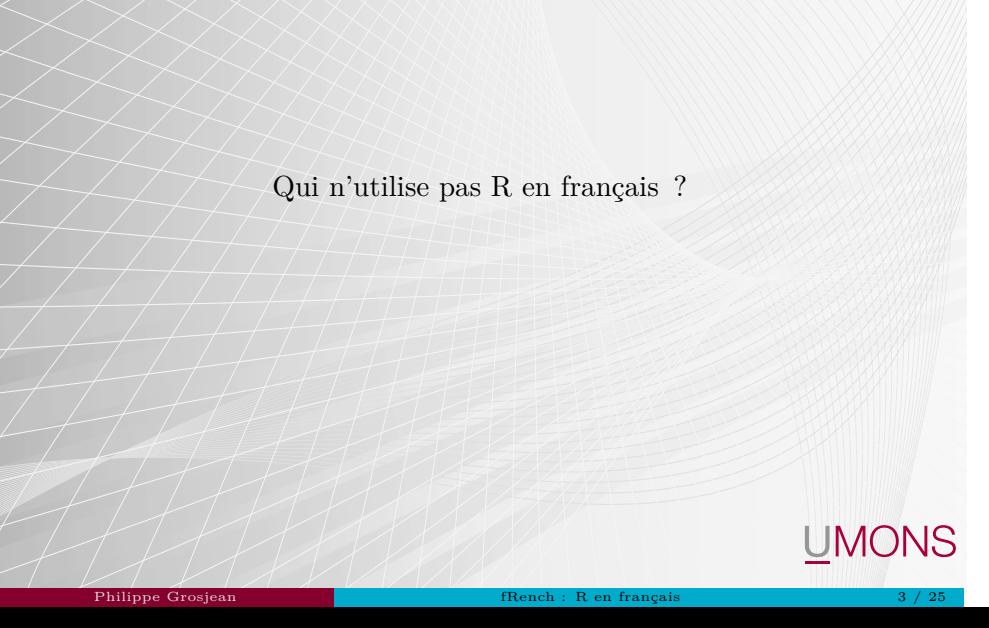

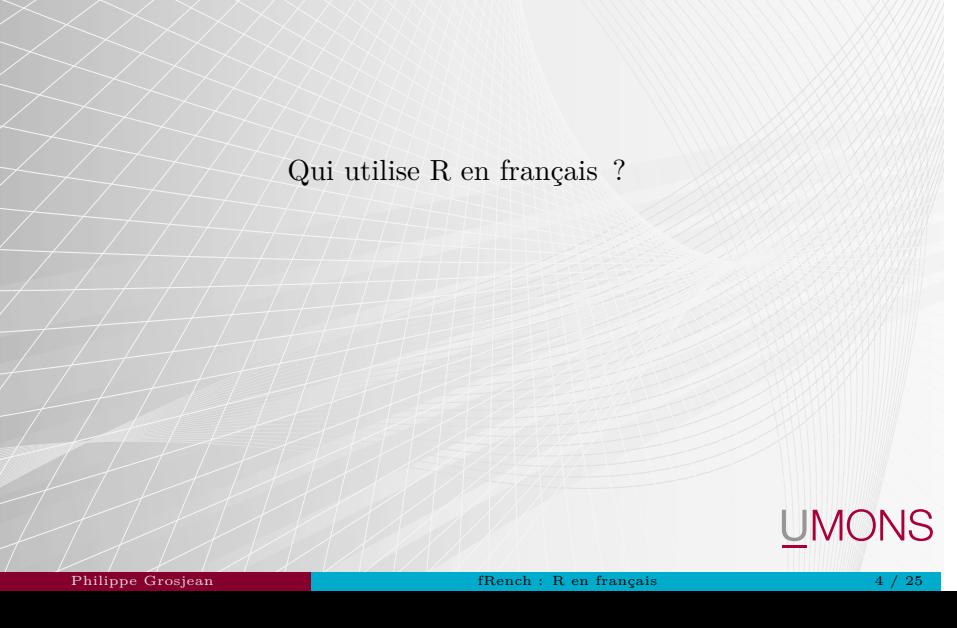

Pourquoi ne pas utiliser R en français ?

Si on est suffisamment bon en anglais...

Messages originaux

Pas de mélange de vocabulaire entre messages traduits et non traduits

Plus facile parce que le message correspond à la doc (pages d'aide des fonctions)

Plus facile pour échanger (questions / réponses sur des forums internationaux)

Philippe Grosjean fRench : R en français 5 / 25

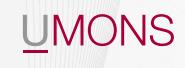

# Pourquoi utiliser R en français ?

Difficultés avec la langue de Shakespeare

Moins intimidant pour un francophone peu habitué avec les termes en anglais

Philippe Grosjean fRench : R en français 6 / 25

Libère la barrière linguistique pour les débutants

Obligatoire dans certains contextes (administrations Québécoises)

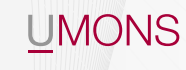

Comment passer de l'anglais au français dans R ?

Cela dépend de l'OS.

Sous Linux (et ailleurs), on pourra utiliser la variable d'environnement LANGUAGE :

LANGUAGE=fr

Cette variable peut être indiquée dans /etc/R/Renviron.site une fois pour toutes ou on peut ajouter dans Rprofile :

Philippe Grosjean fRench : R en français 7 / 25

UMONS

 $\vert$  local({ Sys.setenv(LANGUAGE = "fr") })

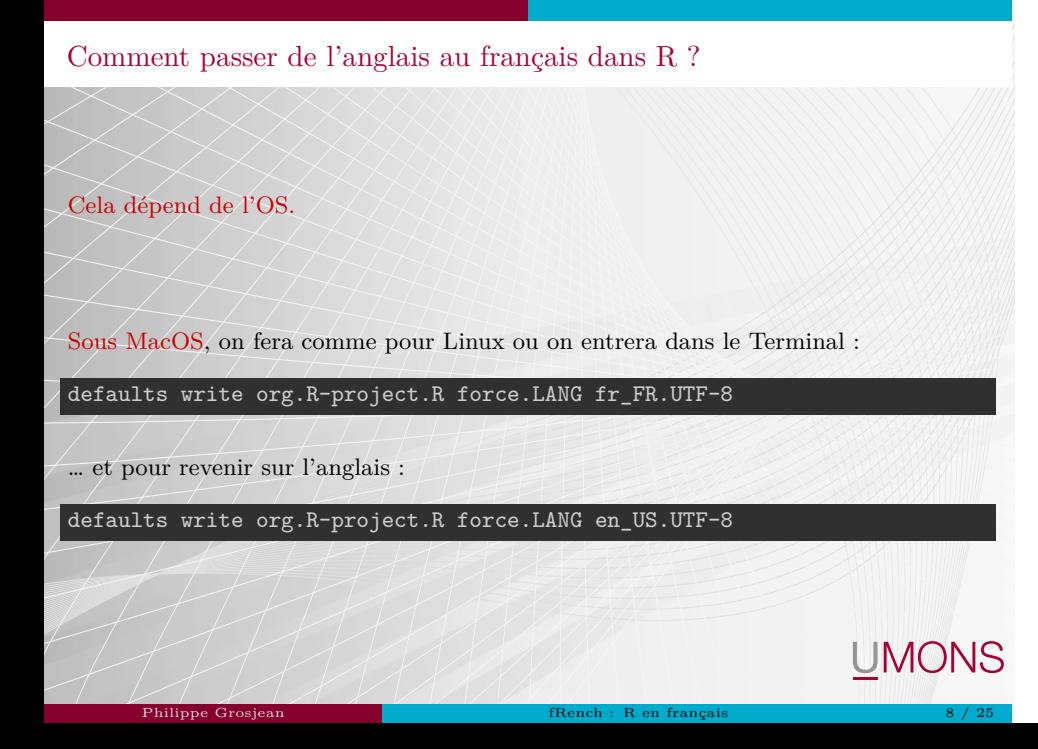

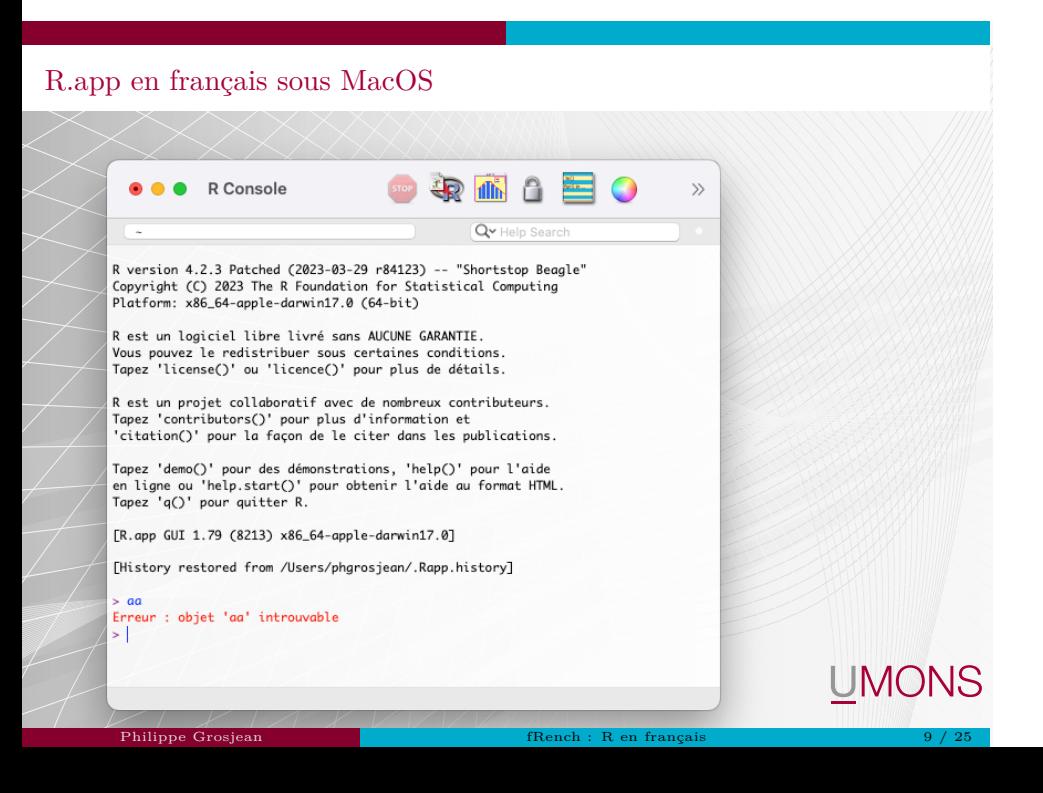

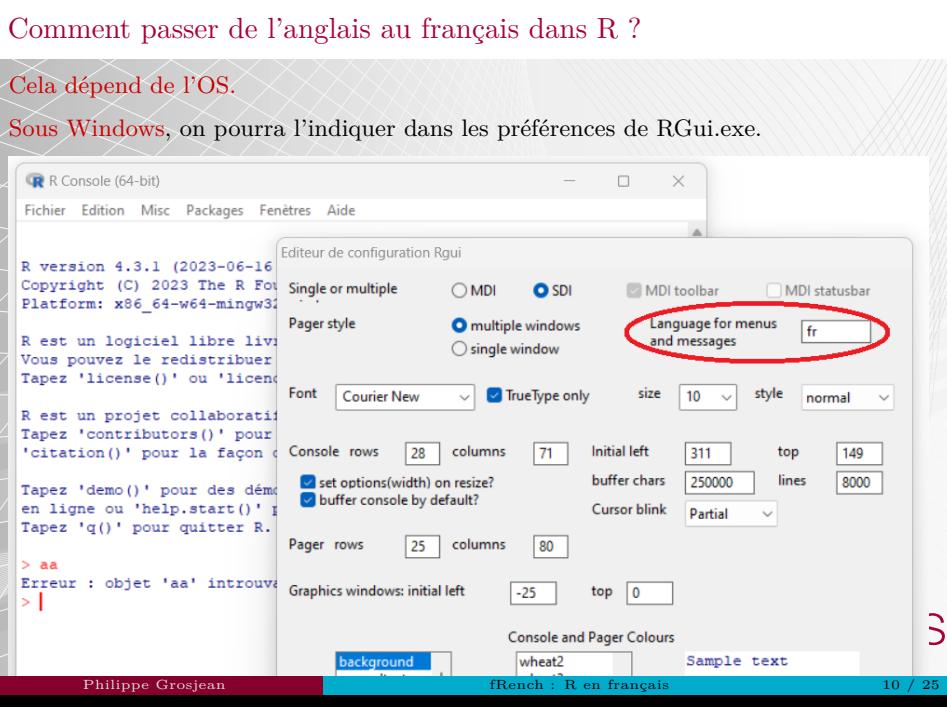

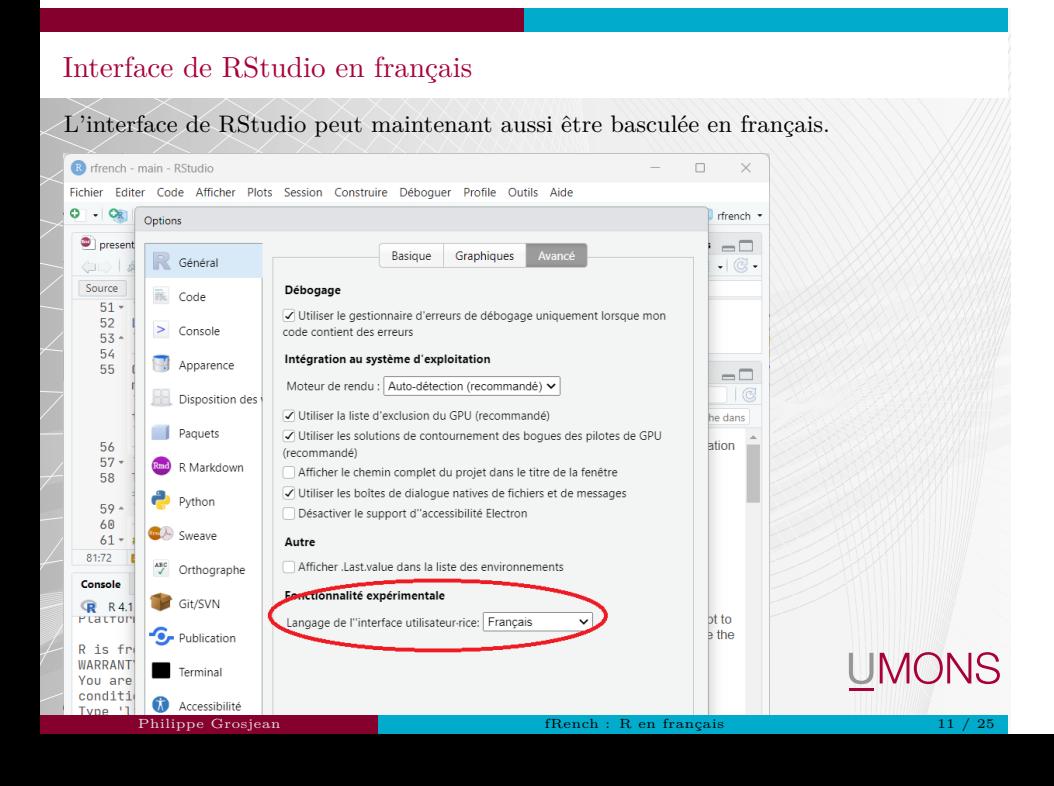

#### Comment changer la langue en cours de session dans R ?

Versions récentes de R ( $>= 4.2.0$ )  $=>$  Sys.setLanguage(), versions plus anciennes  $\Rightarrow$  Sys.setenv(LANGUAGE = 'fr').

olang <- Sys.setLanguage('fr') # Utiliser le français  $1:2 + 1:3$ 

## Warning in 1:2 + 1:3: la taille d'un objet plus long n'est pas multiple de la ## taille d'un objet plus court

## [1] 2 4 4

Sys.setLanguage('en') # Passer à l'anglais  $1:2 + 1:3$ 

## Warning in 1:2 + 1:3: longer object length is not a multiple of shorter object ## length

## [1] 2 4 4

```
Sys.setLanguage(olang) # Rétablir la langue de départ
     Philippe Grosjean fRench : R en français 12 / 25
```
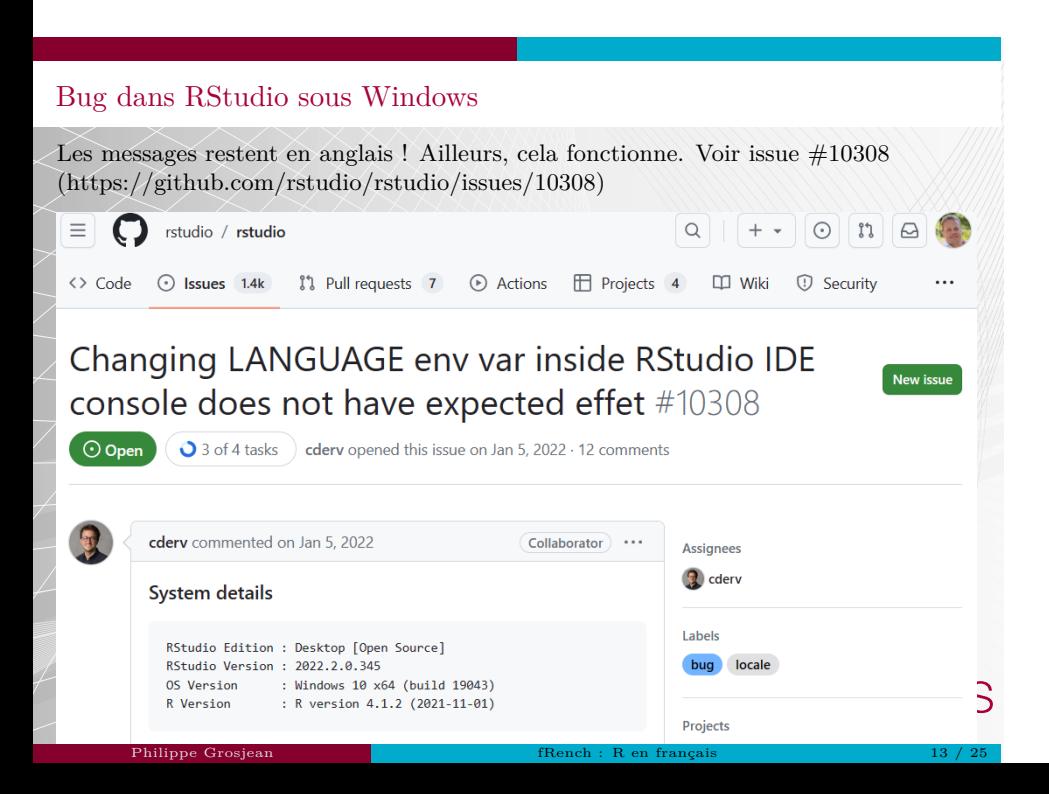

## Qu'est-ce qui est traduit ?

- Traduction par packages (base + recommended + quelques autres).
- Les messages warning() ou stop() automatiquement
- D'autres chaînes de caractères avec gettext()/ngettext()
- Installeurs et GUI Rgui.exe (Windows) et R.app (MacOS)
- R Commander (https://socialsciences.mcmaster.ca/jfox/Misc/Rcmdr/)

Philippe Grosjean fRench : R en français 14 / 25

UMONS

Voir https://developer.r-project.org/Translations30.html

Cela représente plus de 10.000 messages traduits.

## Qui traduit R ?

Une équipe de volontaires ; Philippe Grosjean fait l'interface avec le R Core team, voir https://github.com/phgrosjean/rfrench.

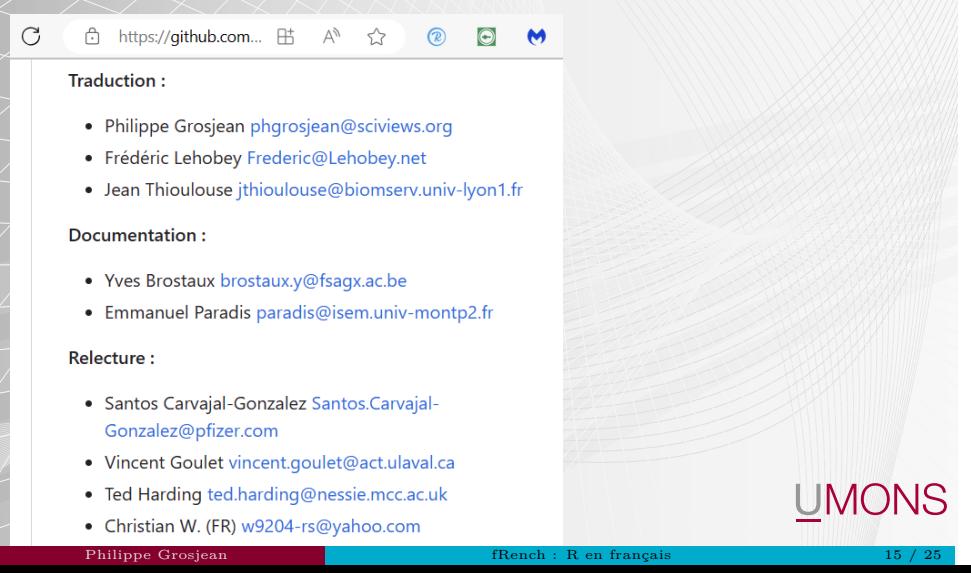

### Comment la traduction est-elle réalisée ?

Avec poEdit. La version Pro+ utilise DeepL pour des suggestions de traduction.

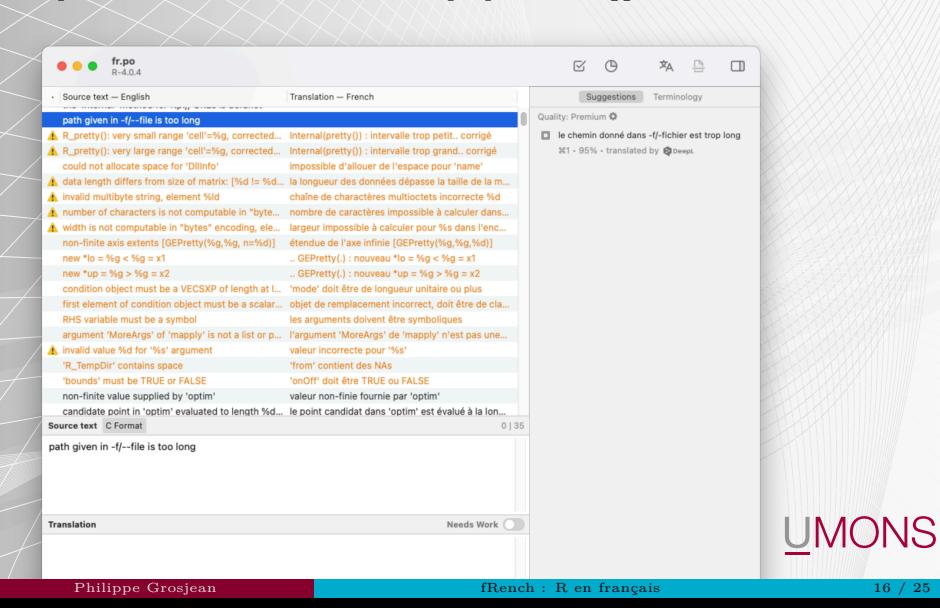

Comment préparer mon package R à une traduction en français ?

Preparer les templates (fichiers .pot) avec tools::update\_pkg\_po(pkgdir).

Ouvrir poEdit, créer ou ouvrir le fichier de traduction .po pour le langage choisi.

Philippe Grosjean fRench : R en français 17 / 25

UMONS

Mettre à jour avec le nouveau fichier template .pot

Editer les (nouveaux) messages dans poEdit

Recompiler le package R

Comment traduire les jeux de données et les graphiques ?

Actuellement, il faut le faire manuellement, … ou utiliser {data.io} et {chart} (pas encore sur CRAN, encore en phase exéprimentale):

Philippe Grosjean fRench : R en français 18 / 25

UMONS

remotes::install\_github("SciViews/data.io") remotes::install\_github("SciViews/chart")

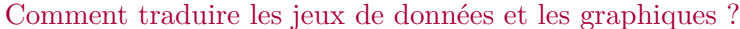

Avec le package {data.io}, un label est associé aux variables (auto ou avec labelise().

#### library(data.io) urchin\_en <- read("urchin\_bio", package = "data.io") urchin\_en[1:3, 1:5]

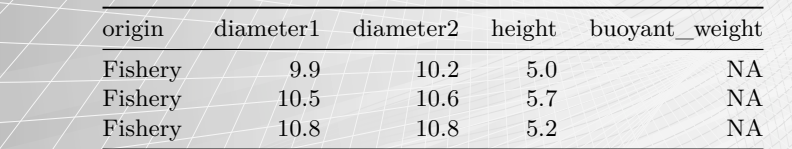

Philippe Grosjean fRench : R en français 19 / 25

UMONS

label(urchin\_en\$origin)

# Comment traduire les jeux de données et les graphiques ?

Une version francisée est possible avec lang = "fr", ou pour traduire également les niveaux de variables facteur lang = "FR" :

urchin\_fr <- read("urchin\_bio", package = "data.io", lang = "FR") urchin\_fr[1:3, 1:5]

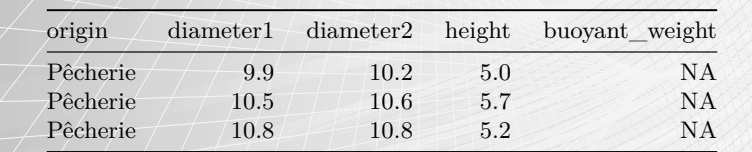

Philippe Grosjean fRench : R en français 20 / 25

UMONS

label(urchin\_fr\$origin)

## [1] "Origine"

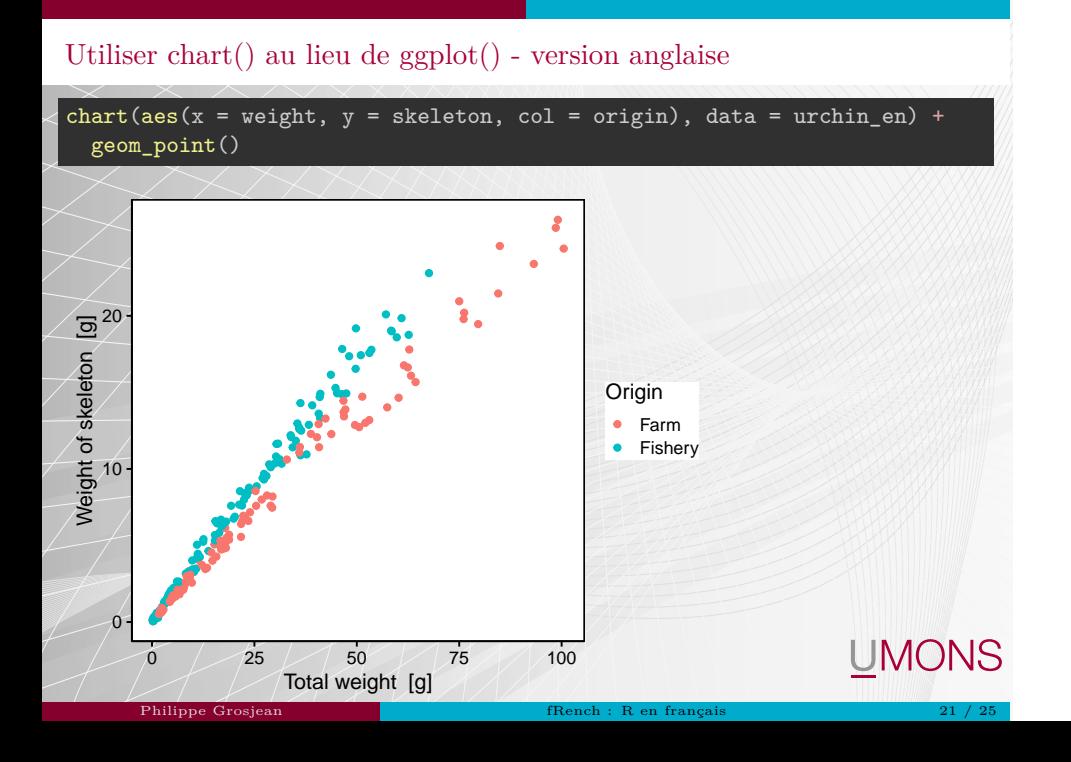

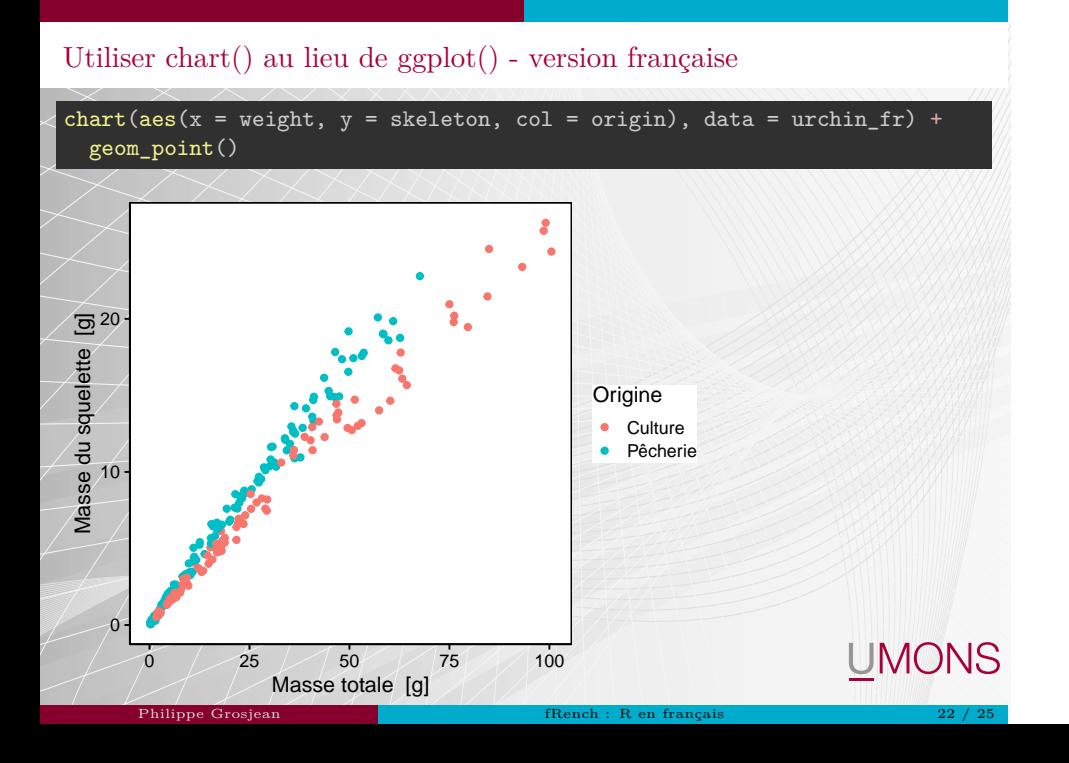

Comment fournir une aide aux fonctions en français aux débutants ?

Pas prévues pour être traduite dans R pour l'instant, mais…

 $\blacktriangleright$ svMisc::aka() courtes pages d'aide alternatives style docstrings :

remotes::install\_github("SciViews/svMisc")

Créer une courte page d'aide :

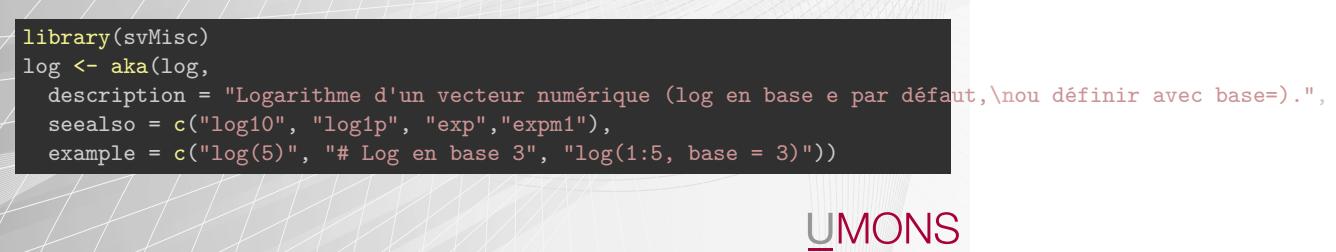

Philippe Grosjean fRench : R en français 23 / 25

Aide alternative avec .? de svMisc

Une fois {svMisc} chargé, on utilise .? à la place de ? :

### .?log

```
## Logarithme d'un vecteur numérique (log en base e par défaut,
## ou définir avec base=).
##
\sqrt{***-\sqrt{v}oir aussi\cdot: log10, log1p, exp, expm1
##
## - Exemples (taper `ex` pour les lancer) :
## log(5)
## # Log en base 3
## log(1:5, base = 3)L'example est exécuté en entrant ex à l'invite de R…
                                                                  UMONS
```
Philippe Grosjean fRench : R en français 24 / 25

Avez-vous des questions ?

Ressources utiles

- GitHub R french : https://github.com/phgrosjean/rfrench
- data.io : https://www.sciviews.org/data.io
- chart : https://www.sciviews.org/chart/
- $\bullet$ svMisc : https://www.sciviews.org/svMisc/
- Cours : https://wp.sciviews.org

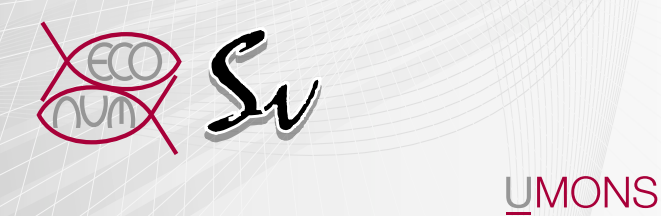

Philippe Grosjean fRench : R en français 25 / 25 / 25